**Southern Technical University Technical Institute / Qurna Dep. of Computer Systems Techniques**

**Second class Subject : Data Structures Lecturer : Israa Mahmood Hayder Lecture no.8,9**

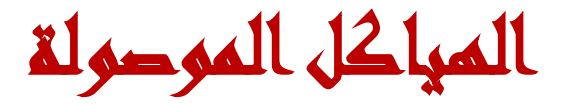

# )**Linked Structures)**

**- االسبىع الثامن- التاسع**

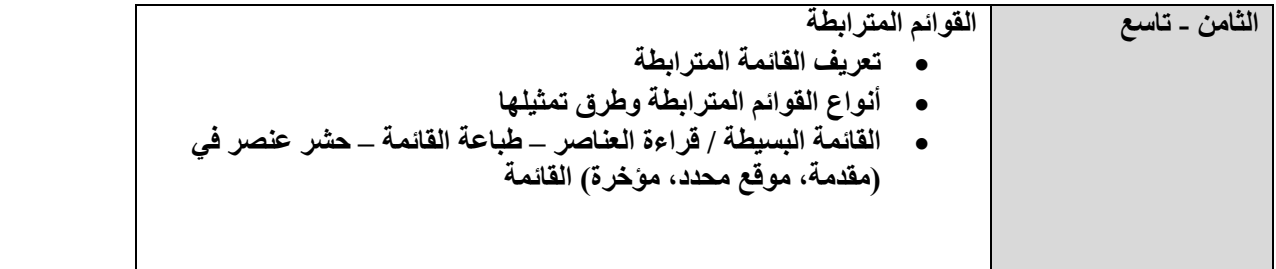

## **:- ( مبـرراث الـىحـدة ) Rationale //B**

- A linked list is a data structure that makes it easy to rearrange data without having to move data in memory. The student will learn about Types of Storage allocation and types of linked lists
- **:-(الـفـكـرة المـركـزيت) Central //C** -
- Types of Storage allocation
- Comparison between Sequential and Dynamic Storage allocation
- Pointers
- Operations on single Linked List

## **:-( أهـداف الـىحـدة) Objectives //D**

After studying this unit, the student will be able to:-

- Realize the difference between Sequential and Dynamic Storage allocation
- Define pointers and use them in linked lists
- Write Operations on single Linked List

## **A// Storage allocation**

There are two types of storage allocation depending on the structure of the data:

## *1- Sequential Allocation Storage*

Is the simples way to store lists in memory sequentially, and from the *Base address* which is the first location of the list, we can know the location of any item in the list.

## **Advantages**

- 1- Simple in representation
- 2- Take less memory space
- 3- Efficient in random access

## **Disadvantages**

- 1- Hard to apply addition and deletion
- 2- Number of elements must be predefined

## *2- Dynamic Allocation Storage*

 The second way to store lists is to use link (or pointer), each element contain the location of the next element, so elements may not stored sequentially in memory.

Each element (node) consist of 2 parts:

1) Data

2)pointer (link) to the next address

## **Advantages**

- 1- insertion and deletion is easy to implement (not need shifting)
- 2- Easy to merge and split by only change the pointers

#### **Disadvantages**

- 1- Take more memory space
- 2- To access any element randomly, we must start from the beginning of the list

# **B//Comparison between Sequential and dynamic Storage allocation:**

## *1- Ammont of storage*

The dynamic storage need more memory space because of the need to use pointer to next element.

## *2-Insertion and deletion operations*

These operations simplest to execute in dynamical storage because they don't need shifting.

## *3-Random access*

The sequential way is easier in accessing randomly, but the dynamic way require to start searching from the beginning of the list.

## *4-Merge and sort*

In the dynamic storage these operations are simple to execute by only change the pointer in merging location while the sequential storage need shifting and reorganization.

# *Quiz1:*

What are the advantages of each Dynamic and Sequential storage allocation?

# **C- Types of lists :-**

- 1- **Non-Linked List :-** do not use pointers it's structure, it use the vectors and array for representing it's structure.
- **2- Linked Lists :-** a list has been defined to contain an ordered list of elements, each element (node ) contains a link or pointer to the next node.

**Linked lists :-** A list that use pointers or link to refer to the elements of data structures, in a way that element which have logically adjacent need not to be physically adjacent in memory.

## **Types of linked lists:-**

1- **Single Linked List :-** is a list contains set of elements, and each element (node) contain a link or pointer to the next node.

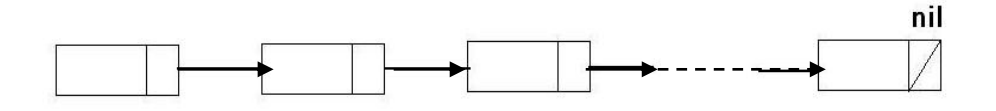

2- **Multi Linked List :-** a list has more than one pointer, like doubly linked list which has two pointers pointing to the previous and next node.

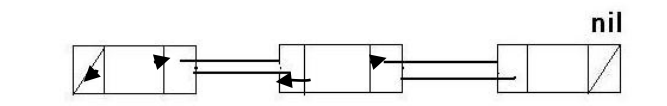

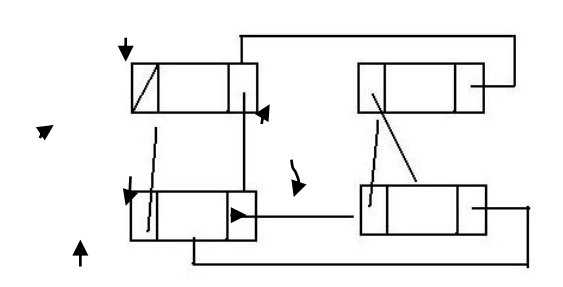

3- **Circuler Linked List :-** a list that last node points to the first node.

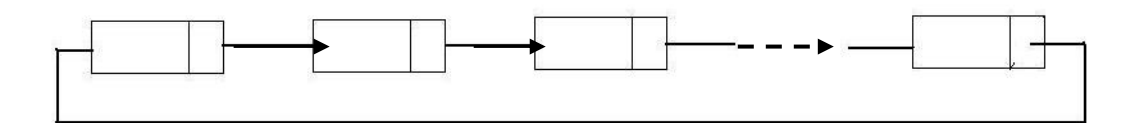

## **Operation on Lists :-**

- 1- Insertion
- 2- Deletion
- 3- Search
- 4- Change

#### **Ex Consider the following Linked List (Ordered) :-**

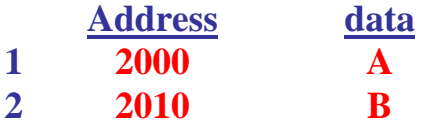

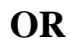

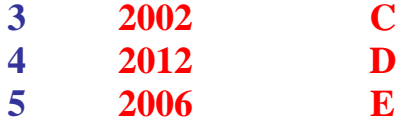

#### **a) Draw The List:-**

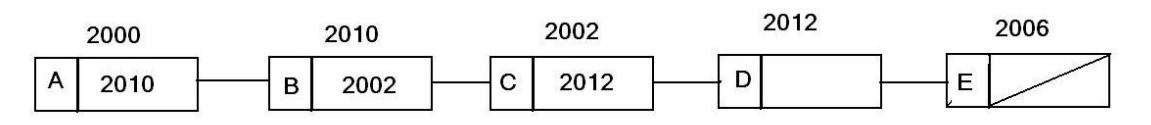

#### **b) inset node X after A at location 2005**

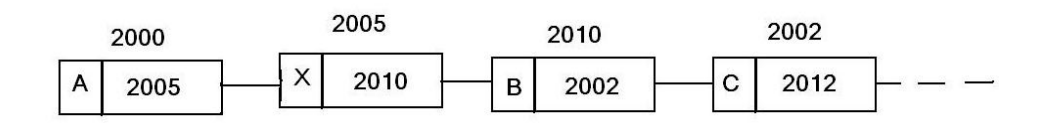

#### **c) Delete The Node B**

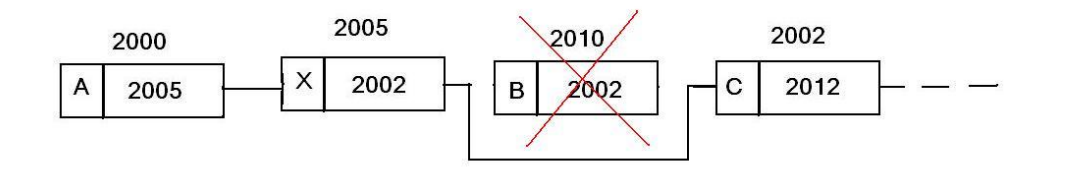

#### **Quiz2: Draw The following Linked List (Ordered) after inserting C after B with address 4003 :-**

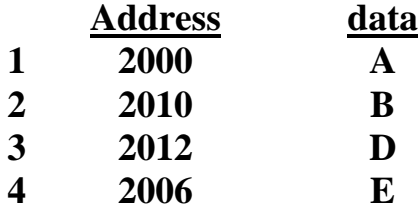

## 1- **Dynamic storage**

## Structures:

Record is a connected data like arrays, but it can contain different types of data like record in the database. Field contains number of fields that differs in data in other records.

In C++ the record is defined as follows:

```
Name Struct
```

```
{
 fields
}
 Example: define record "data" contain name, edge:
          Struct data 
          { 
              Char nam[30]; 
           Int age; 
           };
       To define var of type record:
                  Struct data 
                 {
                     Type field1;
                     Type field2;
                                   ….. 
                  } var1;
```
## Example:

```
#include<iostream.h>
Struct student
{
Char* name;
Int no;
};
Main()
{
Student sdt1;
Std1.name="Mohammed";
Cout<<std1.name;
}
```
When executing the program the name "Mohammed" is saved in the faild name of the variable "std1" then print it.

# • Array of records:

```
The record can be an array:
Struct student
{
Char* name;
Int no;
} data ;
data student[100]; // define array of type data
and to use the record contents use the following way:
                  Student[index].name & student[index].age
```
## • Records and Pointers:

After defining the record it can be pointer as follows:

#### Example:

```
#include<iostream.h>
Struct student
{
Char* name[30];
Int age;
} data ;
Int main()
{
Data *s,std;
S=&std; // assign std to s
Strcpy(std.name,"Talal"
Std.age=20;
Cout<<std.name<<std.age<<endl;
Return 0;
}
```
#### **using new:**

float  $*q$  = new float //empty float  $*q = new float(3.14)$  //contain 3.14

## **Ex**

```
 double *p=new double;
if (p=-0) then abort ( ); //full memory
 else
  *_{p=33.2} end if
```
## **Delete**:-

#### **Ex**:-

float  $*q$  =new float(3.14); delete q;  $q=5.2$ ;  $\frac{1}{\sqrt{q}}$  // error

## **Creating First Node In C++**

#### **Ex1:-**

 $\overline{\text{main}}$  ( ) { int x; int \*p;  $x=10$ ;  $p = \&x$ } return 0;

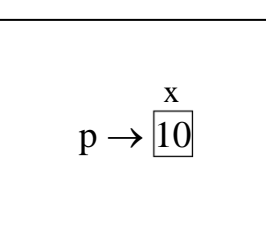

#### **Ex2:-**

main( ) { struct node { int data; data struct node \*next; }; next  $10$ p struct node \*p; start struct node \*start; p.data  $=10$ ; p.next=nil;  $\frac{1}{2}$  // in c++ nil is 0 start=p;

# **3-Operation on Singly Linked List :-**

## **Creating linked list of 2 nodes :-**

#### **Ex:-**

 $new(p);$ start=p; read ( $p^{\uparrow}$ .data);  $new(p2)$ read (p2 $\uparrow$ .data);  $p$ <sup> $\uparrow$ </sup>.next=p2;  $p2$ <sup> $\uparrow$ </sup>.next=nil;

## **Creating linked list of N nodes in C++ :-**

```
main( )
{ int n ;
  struct node { int data;
                struct node *next;
 }
 struct node *p= new struct node;
  struct node *start=p;
  struct node *p2;
   cin>>n;
for(i=1; i<=n; i++) { cin>> p.data;
    if i!=n then
        struct node *p2=new struct node;
     else
       p2=nil;
     p.next=p2;
     p=p2;}
```
## **Creating node using new :-**

Algorithm :-  $\overline{\text{New }(p)}$ Start=p Read( $p^{\uparrow}$ .data)  $p^{\uparrow}$ .link=nil

In  $C_{++}$  :-Struct node  ${}^*p$  = new struct node; Struct node  $*start = p$ ;  $Cin \gg p.data$ ; p.next = nil; **Creating linked list of N node using new :-**

Algorithm :-  $\overline{\text{New }(p)}$ Start=p Read (n) For  $i=1$  to  $n$  Begin  $Read(p^{\uparrow})$ .data) If  $i$  < > n then new (p2) Else p2=nil;  $p^{\uparrow}$ .link=p2

 $p=p2$ end;

## **Print The Linked List Elements :-**

Algorithm :-  $P=$  Start While  $p \lt$  > nil do Begin writeln( $p^{\uparrow}$ .data)  $p=p^{\uparrow}$ .link end;

## **Delete Element With Certain Value :-**

Algorithm :-

P= Start While ( $p \uparrow$  data  $\lt$  > value do Begin  $Q=p$ ;  $p=p^{\uparrow}$ .link end;  $q^{\uparrow}$ .link= p $\uparrow$ .link dispose  $(p)$ ; { or delete  $(p)$ }

# q first q<sup>^</sup>.link p<sup>^</sup>.link

#### **Insert element after P :-**

Algorithm :- New (p2)  $Read(p2^{\uparrow})$ .data)  $P2^{\uparrow}$ .link=  $P^{\uparrow}$ .link  $P^{\uparrow}$ .link =p2; end;

#### **Delete the first element :-**

Algorithm :-  $P=$  Start Start= start $\hat{\Gamma}$ link dispose (p); { or delete  $(p)$ }

## **Delete the last element :-**

Algorithm :-  $P = head$ If  $p^{\uparrow}$ .link=nil then Begin dispose  $(p)$ ; { or delete  $(p)$ }  $head = nil$ 

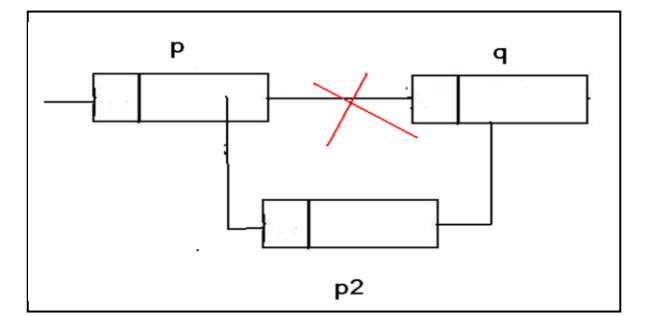

```
end;
else
   While (p^{\uparrow}.link < > nil) do
    Begin 
      Q=p; p=p^{\uparrow}link
    end;
   q^{\uparrow}.link= nil
   dispose (p); { or delete (p)}
```
## **Insert new node to the end of Linked List :-**

Algorithm :-  $P= Start$ While  $p^{\uparrow}$ .link < > nil do  $p = p^{\uparrow}$ link  $new(q)$ ; read $(q^{\uparrow}$ .data)  $q^{\uparrow}$ .link=nil;  $p^{\uparrow}$ .link=q; **Insert new node at the position n in the Linked List :-** Algorithm :- Read  $(n)$ ; For  $i=1$  to n do begin  $p=p^{\uparrow}$ .link  $new(q);$ read( $q^{\uparrow}$ .data)  $q^{\uparrow}$ .link = p $\uparrow$ .link ;  $p^{\uparrow}$ .link=q; end if **Insert new node before P :-**

## Algorithm :-

 $new(q);$ read  $(p \uparrow$  data)  $q^{\uparrow}$ .data= p $\uparrow$ .data  $q^{\uparrow}$ .link= p $\uparrow$ .link ;  $p^{\uparrow}$ .link=q;

## **delete the element P :-**

Algorithm :  $q == p$   $\uparrow$ .link ; q $\uparrow$ .data= p $\uparrow$ .data  $p^{\uparrow}$ .link=  $q^{\uparrow}$ .link ; dispose (q);

# *Quiz3:*

- 1) Delete the last element of single linked list
- 2) Print the single linked list

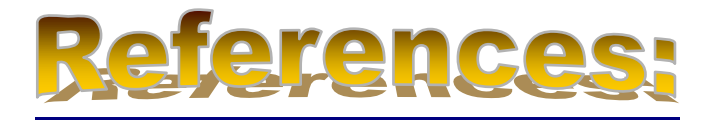

1- Data Structures Demystified, by Jim Keogh and Ken Davidson, ISBN:0072253592, McGraw-Hill/Osborne © 2004

هياكل البيانات / الطبعة الثانية، تاليف د.عصام الصفار،اصدارات السفير للنشر/ بغداد، ٢٠٠١ -2 -الحقيبت التعليميت مادة "هياكل البياناث ", اعداد : نفارث الياس يوسف ,المعهد التقني كركوك 3-